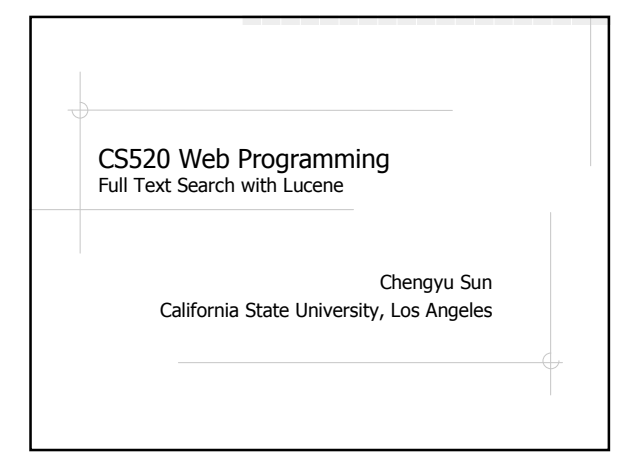

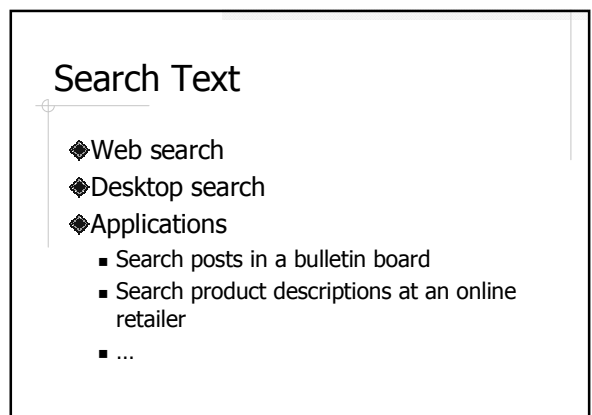

# Database Query Find the posts regarding "SSHD login errors". select \* from posts where content like '%SSHD login errors%'; Here are the steps to take to fix the SSHD login errors: … Please help! I got SSHD login errors!

### Problems with Database **Queries**

Please help! I got an error when I tried to login through SSHD!

There a problem recently discovered regarding SSHD and login. The error message is usually …

The solution for sshd/login errors: …

◆And how about performance??

## Full Text Search (FTS)

- More formally known as Information Retrieval (IR)
- **Deals with the representation, storage,** organization, and access of LARGE quantity of textual data.

### Characteristics of FTS

#### Vs. database

- **-** "Fuzzy" query processing
- **Relevancy ranking**

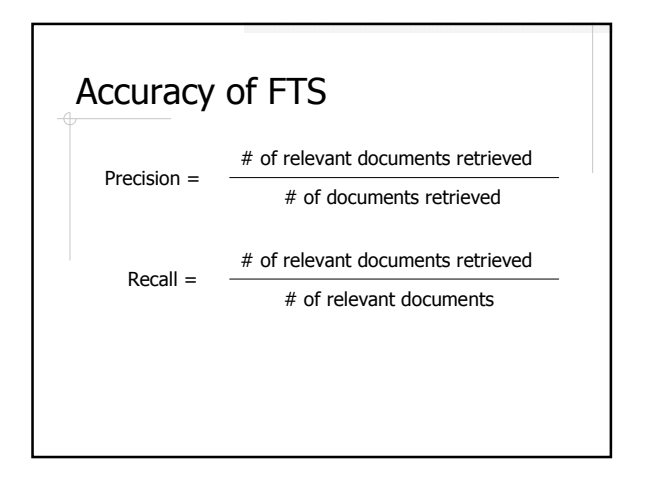

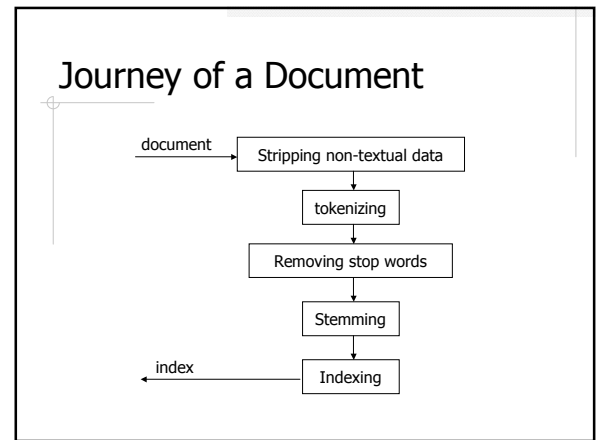

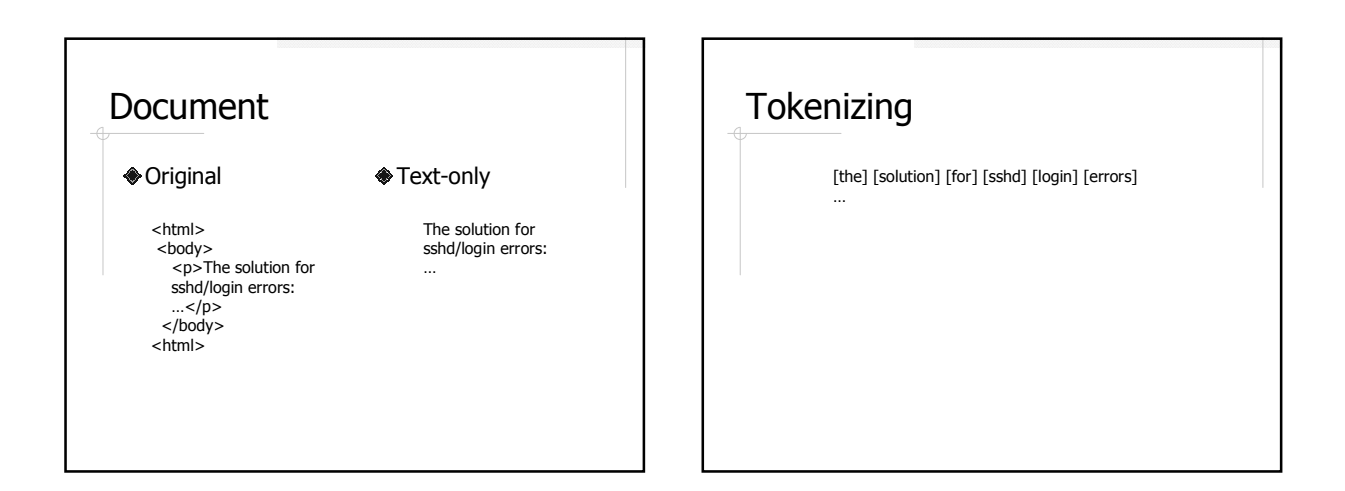

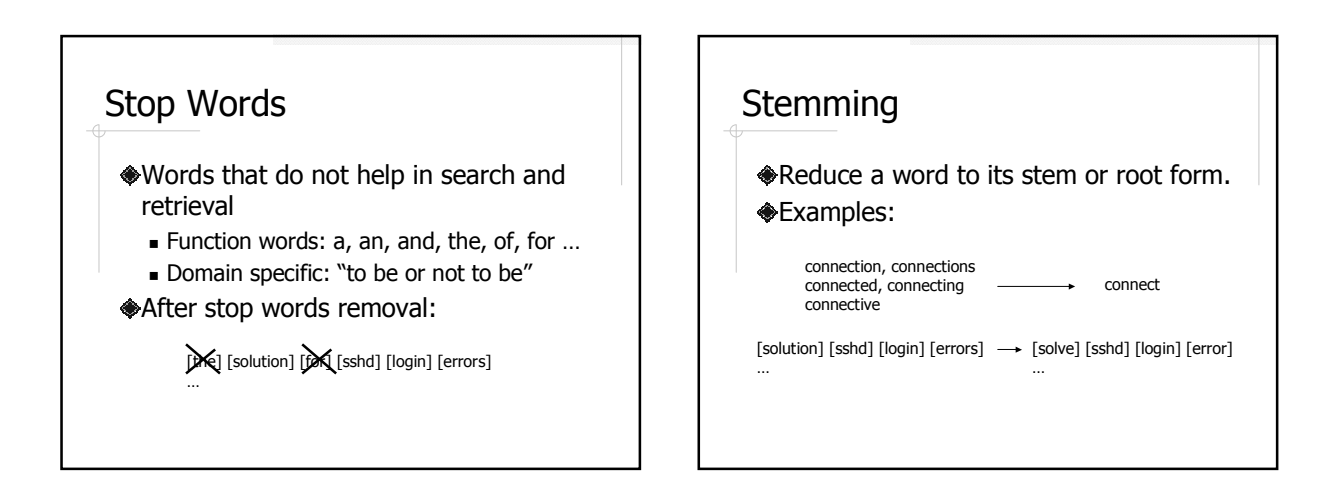

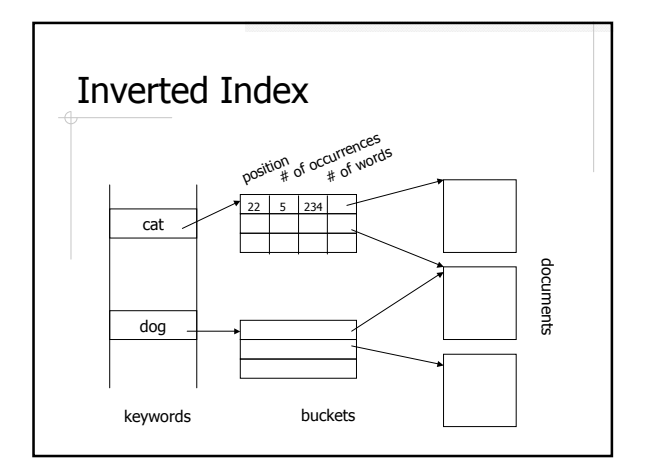

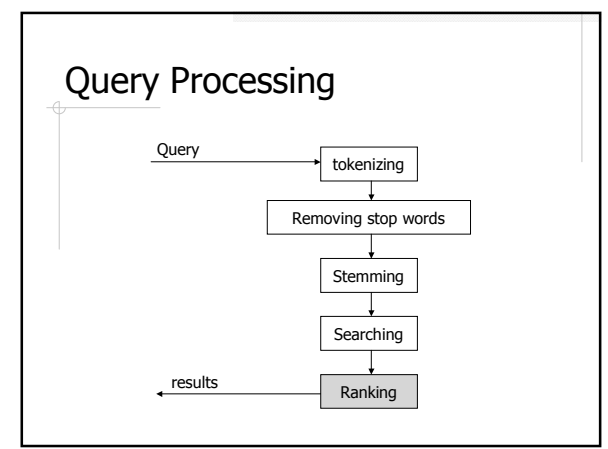

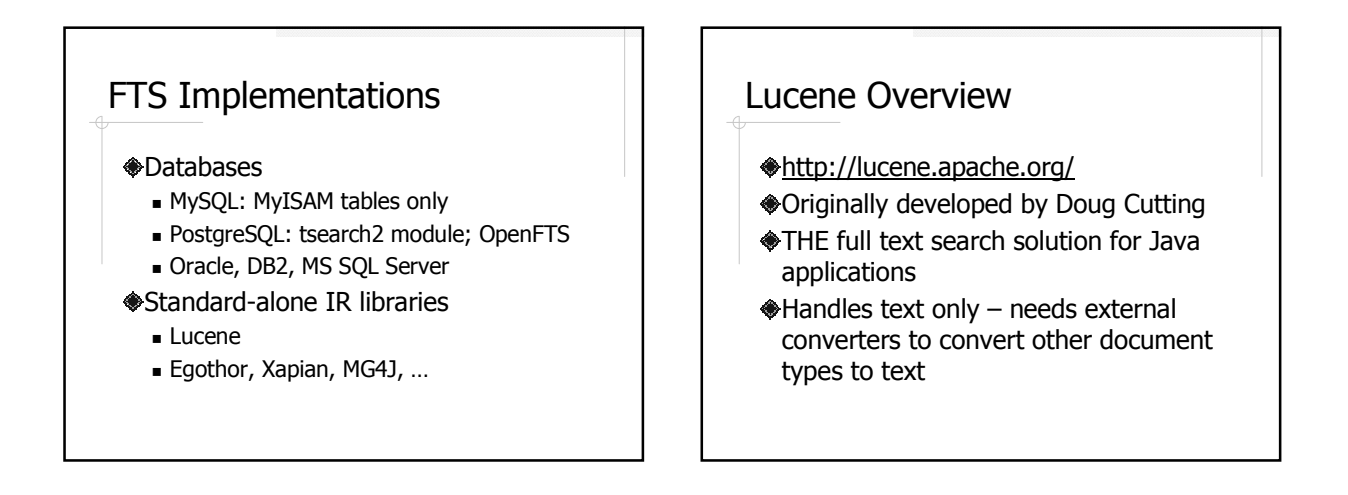

### Example 1: Index Text Files

- Directory
- Document and Field
- Analyzer
- *<u>OIndexWriter</u>*

#### **Directory**

- A place where the index files will be stored
- FSDirectory file system directory
- RAMDirectory virtual directory in memory

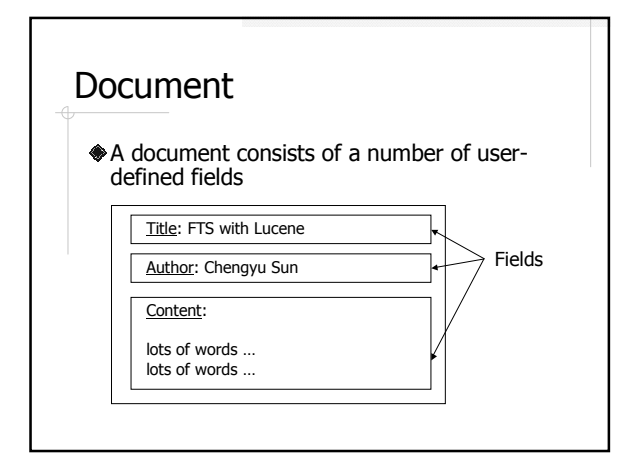

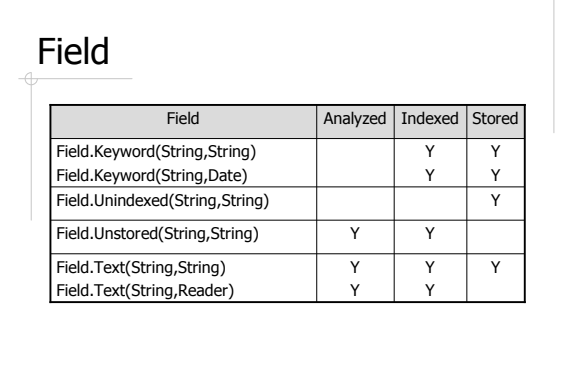

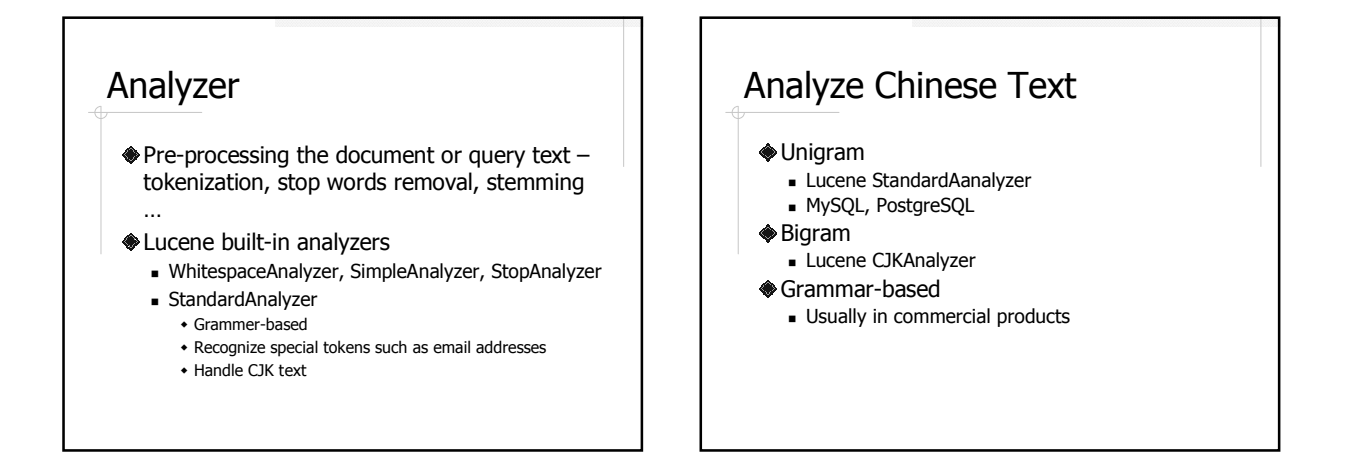

#### Chinese Text Example

今天天气不错。 Text:

Unigram:

[今] [天] [天] [气] [不] [错]

Bigram:

[今天] [天天] [天气] [气不] [不错]

Grammar-baed:

[今天] [天气] [不错]

#### **IndexWriter**

addDocument( Document ) close() optimize()

#### Example 2: Search

- Query and QueryParser
- IndexSearcher
- $*$ Hits
- Document (again)

## Query and QueryParser

Query ::= ( Clause )\* Clause ::= ["+", "-"] [<TERM> ":"] ( <TERM> | "(" Query ")" )

#### Sample Queries

- full text search
- +full +text search
- +full +text –search
- +title:"text search"
- +(title:full title:text) -author:"bob dole"

#### IndexSearcher

search( Query ) close()

#### Hits

A ranked list of documents used to hold search results

#### **<sup>
<del>●</del>Methods**</sup>

- Document doc( int n )
- $\blacksquare$  int id( int n)
- $\blacksquare$  int length()
- float score( int n )

### Document (again)

- Methods to retrieve data stored in the document
	- **String get( String name )**
	- Field getField( String name )

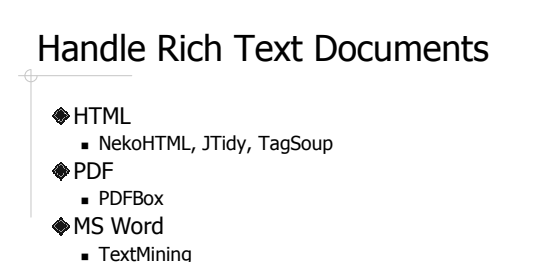

More at Lucence FAQ http://wiki.apache.org/jakartalucene/LuceneFAQ

### Example: FTS in Evelyn

Indexer and Searcher interface

FileHandler interface

- File handler implementations
	- DefaultFileHandler TextFileHandler
	- HtmlFileHandler
	- PdfFileHandler
	-
- Spring beans configuration

#### Further Readings

- **ELucene in Action by Otis Gospodnetic** and Erik Hatcher
- Lucene documentation http://lucene.apache.org/java/docs/ind ex.html